## **Photoshop Cc 2021 Download For Pc [NEW]**

Cracking Adobe Photoshop is not as straightforward as installing it. It requires a few steps to bypass the security measures that are in place. First, you must obtain a cracked version of the software from a trusted source. Once you have downloaded the cracked version, you must disable all security measures, such as antivirus and firewall protection. After this, you must open the crack file and follow the instructions on how to patch the software. Once the patching process is complete, the software is cracked and ready to use.

[Click Here](http://dormister.com/ZG93bmxvYWR8eUQ5TTJocE4zeDhNVFkzTWpVNU1qVTNOSHg4TWpVNU1IeDhLRTBwSUZkdmNtUndjbVZ6Y3lCYldFMU1VbEJESUZZeUlGQkVSbDA/atopy/electrification?getty=couverture.&QWRvYmUgUGhvdG9zaG9wIDIwMjEgKFZlcnNpb24gMjIuMC4wKQQWR=icebreaking)

Some may automatically connect the application to a new release of the software. In this case, the previous version will be uninstalled. It's simple, for this you'll need to download a standalone installer for Adbe Photoshop and install it, after which you can uninstall previous versions of the software. If you want to check out more specific details of Lightroom 5, go to our review where we have a detailed walkthrough of the new application's features.

If you'd like to know more about Photoshop, you should read an external review. In the next paragraphs we will discuss this software in detail.

It is roughly comparable to the application introduced with the latest version of the software. This means Lightroom is a great alternative to Photoshop, which is known for its advanced features and image editing. It is good to mention that Lightroom 4.2 is developed from version 4. That means you can use it in your projects with full compatibility of functions, updated and supported versions due to the fact that the application's development is being continued actively.

Here are some of the main functions of Lightroom 5:

> Filters are now working correctly in smart objects. However, the filters are checked for incorrect use of the brushes. For example, the brightness and contrast filter should be used in one single image, but when you apply this filter to several layers, it affects them in equal degrees. In older versions of the software, such filters had a slight effect on smart objects.

> The "Automatic" key is good...

## **Download Adobe Photoshop 2021 (Version 22.0.0)Hack 64 Bits {{ lAtest versIon }} 2022**

Adobe Photoshop is a popular image editing application used by graphic designers and photographers. With a subscription to the Creative Cloud, you would get numerous programs such as Photoshop, Lightroom, the Adobe suite, etc. These five apps are integrated together so well that it's difficult to tell where one tool leaves off and the next app picks up. The tools are incredibly helpful for a wide variety of niches and they're also very easy to learn if you're in need of such tools. I would also recommend to photographers who have their own DSLR and have been using them for a while to consider the fact that Lightroom and Photoshop can be used together because it makes a massive difference. There has been much speculation seemingly since the inception of the smartphone how it will affect the design industry. Three years ago, I would have been prone to say that such devices would only get better, but now, that's not the case at all. If anything, smartphones have been creating a very new art form ever since the iPhone was released. So, here are some guidelines on how to select the right printer.

- Choose the printer who most closely matches your pre-press requirements and workflow.
- Select a printer that:
- Competently prepares your camera-ready images for printing,
- Clearly communicates pre-press requirements on the day of the print job,
- Has a good reputation for customer service.

Things to discuss before you make your first phone call:

Your workflow, whether you prefer color images or black-and-white and the kinds of images

you want to use for printing,

- Other printing requirements such as:
- Duplex, Two-sided, or One-sided printing, Housed in an envelope,
- Lifelike paper, Glossy or Stock Paper,
- Number of prints,
- Print sizes,
- $\bullet\,$  Silkeline or print on the wall,
- Field-Print,
- Courier Sizes (12×20, etc.),
- Multiple-colored or Nameplate Image,
- Index or registration marks,
- Print size, duplex size, and color or grayscale,
- Paper weight,
- Limit on ink consumption or input,
- Your preferred method of payment, and
- Venue preference and/or delivery location.

e3d0a04c9c

## **Adobe Photoshop 2021 (Version 22.0.0) Download free Full Product Key Product Key For Windows 2023**

For example, the new Actions window (accessible from the same icon in the top left side of the interface) has a new "Quick actions" option that lets you bring to life any actions – from automating common tasks to styling, retouching, and compositing – in a matter of minutes instead of having to create a full-fledged action. So whether you're creating a special effect on a web page or editing your grandma's portrait, you can get the job done faster with quicker access to new actions and the powerful new Insert action feature in Photoshop. Adobe Photoshop has improved Retouch tool, including new spot healing tools. The new Retouch tool includes three new tools: Gradient Map, Adjustment Mask, and Tint. In addition to these new tools, the new Retouch tool also includes all of the new Retouch and Color Replacement filters. Adobe improved the Retouch tools by adding a few new handy tools, including a directional brush tool and a new layer-based healing tool. They also added new Overlay Options that let you quickly adjust image brightness, contrast, and sharpen. Business Challenges Every creative professional faces high speed workflow challenges. In addition to this digital shift, business complexities add new twists to the curve of the impact of technology on the market and creativity. Today's creative professionals face new challenges in all aspects of their life including work, personal life and creation. Here are the top business challenges of 2015:

- Escalating security and compliance requirements
- Managing, transforming and maximizing the value of the Asset Management Program
- Managing, transforming and maximizing the value of the Intelligent Asset Management Program
- Becoming agile in agile workflows for all stages of the creative process

photoshop download for pc youtube photoshop download by pc adobe photoshop download for pc windows 7 64 bit adobe photoshop cs6 64 bit download for pc photoshop 7.0 download for pc 64 bit photoshop 7.0 download for pc 64 bit filehippo ps photoshop download for pc ps photoshop free download for pc full version adobe photoshop premium free download for pc adobe photoshop pro free download for pc

Adobe Photoshop is the first Adobe product to introduce Support Vector Machine (SVM) technology, which uses machine learning (ML) to significantly increase the scalability and speed of computer vision. The feature lets Photoshop take on the edges and curves of objects, and identifies objects that have curves that may not be easy to select. New and improved quality controls let you adjust the sharpness, amount of detail and the noise reduction applied to your images in a much more efficient manner than ever before. In any of the editing modes, you can now view or edit a range of settings, including global adjustments, sharpening, details for shadows and highlights, and noise reduction—all at once. This will allow you to tweak the quality of your images without having to navigate through the entire file. The red-eye effect, a common staple of photo shoots and photos, is now easier to control and apply. The amount of light that makes up this effect can now be adjusted in the Levels dialog box, making this effect more intuitive than ever. The Adobe Photoshop Elements Editor for mobile allows you to add, edit, and save images from your mobile device to the cloud. Mobile users can now edit their photos and share them to their friends on social networks with just a

few clicks. In addition, this open platform adapts well with other Creative Cloud programs like Photoshop or Lightroom. The web has changed the way we work and live. It's a real-time, 24/7 medium for marketing, media, and entertainment. It's also a space where content creation happens faster than ever. And, for all this, all platforms and devices run into issues with the same old software.

The scene of the incident was quiet. Nearby, a Western red thumbtack rested in the dirt. Just outside the field of barren bushes, two boys were throwing rocks into a small pond. The statuesque figure of a woman washed in sunlight over a small cliff. Far off, a horse was coaxed to a stop. In the branches of nearby trees, a raven swooped down. The mystics in the robes of the Temples of Long Life rose out of the earth like grotesque figures drawn from a dying dream. My name is Chris Walendy, and I'm the Director of Design at Vertex. Vertex is a global educational company dedicated to teaching children and young adults how to pursue goals through passion. The idea for Vertex was conceived by my wife and I when I was working with Chris Dudley, a close family friend who's the former head of information technology at Stanford University. We were looking to develop an immersive environment for children to learn, grow, and experience a meaningful existence. Vertex was conceived to provide a link between people and their passions. Photoshop has a collection of useful tools for quick image adjustment. **Enhance & Retouch** features include shutter speed, but these features are limited in their effect options. You can use this feature to adjust of exposure, chromatic aberration, and add basic retouching effects. You can also adjust the brightness and contrast if you'd like. However, if you want more advanced retouching features, like healing or cloning tools, you'll need to turn to a separate plug-in. If you want to enhance your images in a flash, you can use the **Image Processor** for quick retouching. Once activated, you'll be able to adjust the brightness, saturation, and contrast of an image. This feature is great at reducing the noise in a photo. The **Image & Adjustment Panel** provides much of the same features, but gives you more control over the adjustments. As mentioned earlier, you can adjust the brightness, contrast, saturation, and more. The third type of quick image adjustment is the **Pickup and Move** tool. This is one of the most useful features in Photoshop. It allows you to add and move any object in an image. The **Paths and Layers** panel allows you to make changes to text, shapes, and paths. And if you're working with patterns, you can add, edit, and manipulate them easily.

```
https://soundcloud.com/simpramahabuc/waveshell-vst-80-descargar
https://soundcloud.com/cherrikuus2/evp-and-crackrar
https://soundcloud.com/machayzajdele/iron-speed-product-key-crack
https://soundcloud.com/ltifanorita/md-tech-mouse-driver-download
https://soundcloud.com/spitartiopar1974/ak-interactive-faq-2-pdf-download
https://soundcloud.com/cortmonsreewi1984/doki-doki-little-landlady
https://soundcloud.com/bufebobierit/frontech-e-cam-jil-2214-driver-for-windows-7-free-download
https://soundcloud.com/caeciloju1981/windows7dutchnlretail32bit64bitallversions-joske-torrent
https://soundcloud.com/ciausudjonya/notes-to-business-law-by-soriano-pdf-free-85
```
Adobe Photoshop is now the industry-standard online video editing platform. Its video editing solution can help you download or stream from YouTube directly in the desktop editing tool. You can import a video from your smartphone to editing tools or directly add to the timeline directly. **Adobe Photoshop –** Adobe Photoshop is a next-generation digital imaging program that creates and edits digital photographs, illustrations, charts, and rich multimedia files. It was first developed by the company in 1987 and now it has its own logo in the present time and is available in different

hardware and software versions, including macOS, Windows, iOS, Android, and Google's Chrome OS. Image editing is a complicated topic, and Adobe Photoshop Elements introduces yet another new path. It brings basic photo editing to consumers who want to get creative with their photos. Professionals can do much more with the full-fledged Adobe Photoshop, but Elements makes a lot of the coolest Photoshop effects accessible to nonprofessionals. Elements is not a huge deal to get, but it does require you to sign up for a subscription to Creative Cloud. Adobe Photoshop, now called Adobe Photoshop CC, is an extensive tool for professionals, but the software can get overwhelming, and the learning curve is steep. It's also expensive, so if you're not a designer, photographer, or a certain type of expert (lawyer, medical, scientific, etc.), Photoshop may seem like overkill. Photoshop user may want to take a look at Elements, a more user-friendly alternative.

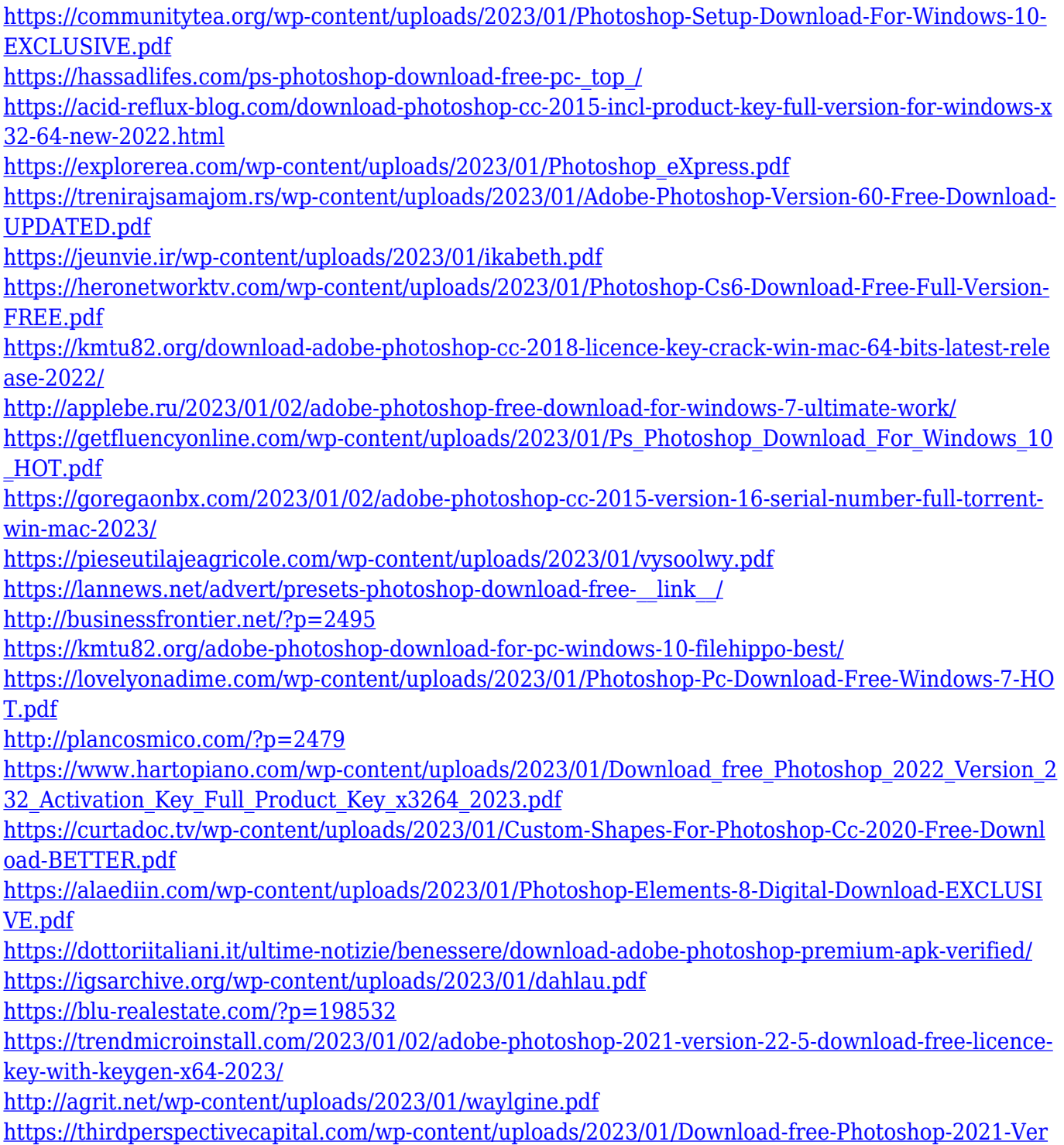

[sion-225-Torrent-Activation-Code-Keygen-Full-Version-life.pdf](https://thirdperspectivecapital.com/wp-content/uploads/2023/01/Download-free-Photoshop-2021-Version-225-Torrent-Activation-Code-Keygen-Full-Version-life.pdf) [https://www.asahisports.nl/wp-content/uploads/Adobe-Photoshop-Express-Download-For-Pc-Windows](https://www.asahisports.nl/wp-content/uploads/Adobe-Photoshop-Express-Download-For-Pc-Windows-7-64-Bit-LINK.pdf) [-7-64-Bit-LINK.pdf](https://www.asahisports.nl/wp-content/uploads/Adobe-Photoshop-Express-Download-For-Pc-Windows-7-64-Bit-LINK.pdf) [https://bbv-web1.de/wirfuerboh\\_brett/advert/download-free-adobe-photoshop-cc-2018-with-keygen-p](https://bbv-web1.de/wirfuerboh_brett/advert/download-free-adobe-photoshop-cc-2018-with-keygen-patch-with-serial-key-latest-2022/) [atch-with-serial-key-latest-2022/](https://bbv-web1.de/wirfuerboh_brett/advert/download-free-adobe-photoshop-cc-2018-with-keygen-patch-with-serial-key-latest-2022/) <https://www.tresors-perse.com/wp-content/uploads/2023/01/ottinge.pdf> <http://kubkireklamowe.pl/wp-content/uploads/2023/01/vinbamb.pdf> <http://turismoaccesiblepr.org/wp-content/uploads/2023/01/destsakt.pdf> [https://www.kiwitravellers2017.com/2023/01/02/adobe-photoshop-cs6-with-license-key-incl-product](https://www.kiwitravellers2017.com/2023/01/02/adobe-photoshop-cs6-with-license-key-incl-product-key-win-mac-2023/)[key-win-mac-2023/](https://www.kiwitravellers2017.com/2023/01/02/adobe-photoshop-cs6-with-license-key-incl-product-key-win-mac-2023/) [https://sawerigading-news.com/wp-content/uploads/2023/01/Adobe-Photoshop-Cs2-Keygen-Free-Dow](https://sawerigading-news.com/wp-content/uploads/2023/01/Adobe-Photoshop-Cs2-Keygen-Free-Download-For-Windows-7-BEST.pdf) [nload-For-Windows-7-BEST.pdf](https://sawerigading-news.com/wp-content/uploads/2023/01/Adobe-Photoshop-Cs2-Keygen-Free-Download-For-Windows-7-BEST.pdf) <https://www.awaleafriki.com/wp-content/uploads/2023/01/phylpelt.pdf> <https://visiterlareunion.fr/wp-content/uploads/2023/01/worgyps.pdf> <https://thelacypost.com/photoshop-2021-version-22-0-0-lifetime-activation-code-new-2022/> <https://skepticsguild.com/wp-content/uploads/2023/01/matifear.pdf> <https://lsvequipamentos.com/wp-content/uploads/2023/01/delfulde.pdf> [https://super7news.com/wp-content/uploads/2023/01/Adobe-Photoshop-2021-Version-2251-Free-Lice](https://super7news.com/wp-content/uploads/2023/01/Adobe-Photoshop-2021-Version-2251-Free-License-Key-upDated-2022.pdf) [nse-Key-upDated-2022.pdf](https://super7news.com/wp-content/uploads/2023/01/Adobe-Photoshop-2021-Version-2251-Free-License-Key-upDated-2022.pdf) [https://www.velocitynews.co.nz/advert/download-photoshop-cc-2019-serial-number-licence-key-win](https://www.velocitynews.co.nz/advert/download-photoshop-cc-2019-serial-number-licence-key-win-mac-final-version-2022/)[mac-final-version-2022/](https://www.velocitynews.co.nz/advert/download-photoshop-cc-2019-serial-number-licence-key-win-mac-final-version-2022/)

Your digital artistry doesn't have to stop when you collapse your Windows desktop into a browser tab. Photoshop on the web continues to wow, offering new capabilities. You can edit your images in a browser, and now—after a recent update—you can even work with professional-level image editing tools at your fingertips. New ways to work collaboratively, share with friends, and synchronize your desktop and browser work are just some of the new features you'll find. Combine your creativity with the collaborative power to create images on the web. • Sync your Desktop and Browser for Consistent Output. Don't forget your desktop when you leave Photoshop. The new Photoshop Browser App syncs every edit you make in the browser to your desktop. • Get more out of your Workspace. Easily share and connect to the desktop and get more out of your desktop. When you open your browser, the app runs in the same workspace as your desktop version of Photoshop. • Create new art as the professionals do. Create or edit images on the browser or your desktop, then share and collaborate with the world using content-aware features, and a slew of new image-editing tools designed to make every creative process more efficient. The first release of the new 3D tools returns functionality that was previously acquired by the Photoshop Insider Guides . You can now update the Camera Raw Preset Library by applying a new Camera RAW Preset Set. You can also download Camera Raw Plug-ins. Data files that include Camera Raw Preset Set(s) and Camera Raw Plug-ins are being auto distributed to users of the standard **Photoshop** update channels.